Espace pédagogique de l'académie de Poitiers > Centre Académique Recherche- Développement, Innovation et Expérimentation > Se former

<https://ww2.ac-poitiers.fr/cardie/spip.php?article410> - Auteurs : Cécile Lalanne - Laurent Proust

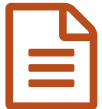

Réalité virtuelle et spectacle vivant

# Outils numériques pour des apprentissages interdisciplinaires

### *Descriptif :*

Présentation de la formation autour de la réalité virtuelle et les spectacles vivants. Cette formation permet de travailler sur des compétences interdisciplinaires.

#### *Sommaire :*

- Pourquoi une salle de spectacle et le spectacle vivant ?
- Pourquoi la réalité virtuelle ?
- Quels sont les apports de l'immersion :
- Outils utilisés lors du stage
- Ressource
- Tutoriels
- Contacts

En janvier dernier, au centre d'animation de Beaulieu, s'est tenu un stage intitulé **Réalité Virtuelle et Spectacle Vivant**.

L'objectif de ce stage était de concevoir des éléments de séquences pédagogiques interdisciplinaires :

- En s'appuyant sur les bénéfices et les apports d'une salle de spectacle et de la réalité virtuelle
- En relation avec les compétences des programmes des disciplines.
- En s'interrogeant sur les apports de l'immersion dans les apprentissages.

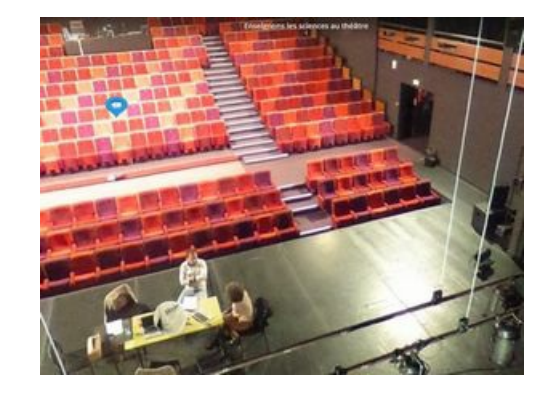

## Pourquoi une salle de spectacle et le spectacle vivant ?

L'association Qui veut le [programme](https://www.quiveutleprogramme.com/) ? C'à l'initiative du stage, développe des outils pédagogiques, numériques et interdisciplinaires, adossés au spectacle vivant et à la création contemporaine.

Visiter les coulisses d'un théâtre, assister à la mise en place d'un spectacle permet de prendre conscience de la réalité et de l'importance de l'interdisciplinarité.

C'est également l'occasion de rencontrer des professionnels pour comprendre comment la diversité des parcours se met au service de la création.

Faire vivre à nos élèves des projets interdisciplinaires autour du spectacle vivant va donner du sens aux apprentissages et une ouverture culturelle.

Ainsi, les stagiaires ont pu identifier et travailler sur différentes problématiques interdisciplinaires, telles que :

- Comment aménager une scène de spectacle ?
- Comment mettre en valeur les particularités d'une salle de spectacle ? (OpenDocument Text de 19.6 ko)
- Quels sont les métiers rencontrés dans une salle de spectacle ?
- Comment créer un spectacle vivant à l'aide de la Réalité Virtuelle ?
- Comment assurer le confort acoustique d'une salle de spectacle ?

Comment assurer la sécurité dans une salle de spectacle ?

Quelques pistes d'exploitation pédagogique :

- Recueillir les représentations des élèves sur le milieu du spectacle
- Organiser une visite de salle de spectacle
- Effectuer des prises de vue
- Réaliser des interviews de professionnels
- Effectuer des mesures de niveau sonore
- Créer des parcours virtuels avec des apports de connaissances pluridisciplinaires

# Pourquoi la réalité virtuelle ?

Parmi les raisons essentielles du développement de la réalité virtuelle au service des apprentissages, on peut citer :

- ▶ la motivation créée en raison de son aspect novateur
- la mémorisation facilitée car elle fait appel aux sens et aux émotions
- son utilisation n'implique pas de conséquence réelle en cas d'erreur
- la gestion des émotions dans un contexte réaliste
- la possibilité de « visiter » des lieux réels ou improbables sans contrainte économique ni barrière physique.

## Quels sont les apports de l'immersion :

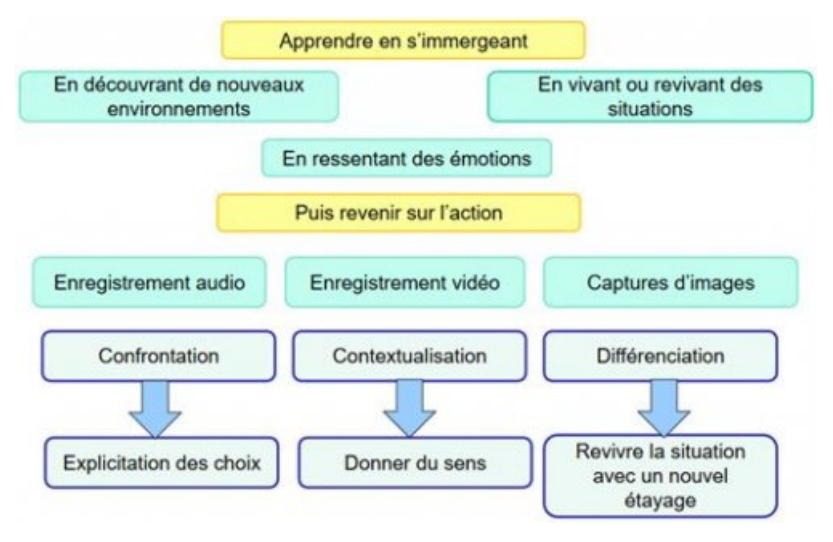

Par exemple, dans le cadre du parcours avenir, les élèves vont apprendre en s'immergeant, pour découvrir des métiers, pour apprendre des gestes professionnels, pour préparer un entretien d'embauche.

Les émotions sont proches de celles ressenties lors de la réalisation de tâches en "vrai". Ce que ne permet pas une visite d'entreprise ou la lecture d'une brochure Onisep ou la visualisation d'une vidéo.

La réalité virtuelle permet également de revenir sur l'action, de la revoir, de la réécouter, de collecter des données pour ensuite les analyser, les décrire. En revenant ainsi sur son action, l'élève prend conscience de ce qui a guidé ses choix

## Outils utilisés lors du stage

- Caméra Ricoh 360° pour la prise de photosphère,
- Applications Tétha, Tétha+, pour les prises de vue et le traitement des photosphères,
- Applications en ligne Ocurus pour la création de parcours virtuels à partir de photosphères.

#### **• Ressource**

un document Diaporama de présentation (PDF de 1010.8 ko)

**Diaporama de [présentation](https://ww2.ac-poitiers.fr/cardie/sites/cardie/IMG/pdf/support_presentation.pdf) (PDF de 1010.8 ko)** Réalité virtuelle et spectacle vivant.

### **C**Tutoriels

- Un document Tutoriel Ocurus :
	- [Tutoriel](https://ww2.ac-poitiers.fr/cardie/sites/cardie/IMG/pdf/tutoriel-ocurus_1_.pdf) Ocurus (PDF de 350.9 ko)
- Un document [Présentation](https://prezi.com/view/oq5VfHN5pD1HM9CZbR3r/) de la réalité virtuelle C'
- Un document Tutoriel Théta Tutoriel Theta Plus (PDF de 1.8 Mo)
	- Contacts

[cecile.lalanne@univ-poitiers.fr](mailto:cecile.lalanne@univ-poitiers.fr) Professeur technologie et de culture numérique Formatrice ESPE Académie de Poitiers

Sheila Louinet [quiveutleprogramme@gmail.com](mailto:quiveutleprogramme@gmail.com) Professeur de Lettres Modernes Fondatrice Qui Veut Le Programme ?

[xavier.marliangeas@gmail.com](mailto:xavier.marliangeas@gmail.com) Professeur de Physique Chimie

Académie de Bordeaux

# [laurent.Proust@ac-poitiers.fr](mailto:laurent.Proust@ac-poitiers.fr)

Professeur Sciences et technologie Interlocuteur académique pour le numérique (IAN) Académie de Poitiers

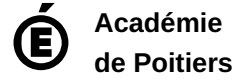

Avertissement : ce document est la reprise au format pdf d'un article proposé sur l'espace pédagogique de l'académie de Poitiers. Il ne peut en aucun cas être proposé au téléchargement ou à la consultation depuis un autre site.